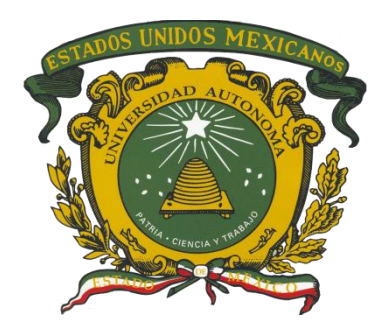

# **UNIVERSIDAD AUTONOMA DEL ESTADO DE MEXICO**

**CENTRO UNIVERSITARIO VALLE DE CHALCO**

# **INTRODUCCIÓN AL MÉTODO SIMPLEX: FORMA TABULAR PASO A PASO**

**(CONTABILIDAD)**

**CREDITOS: 7**

**DRA. EN C. KARINA VALENCIA SANDOVAL**

**Septiembre, 2015**

## **CONTENIDO**

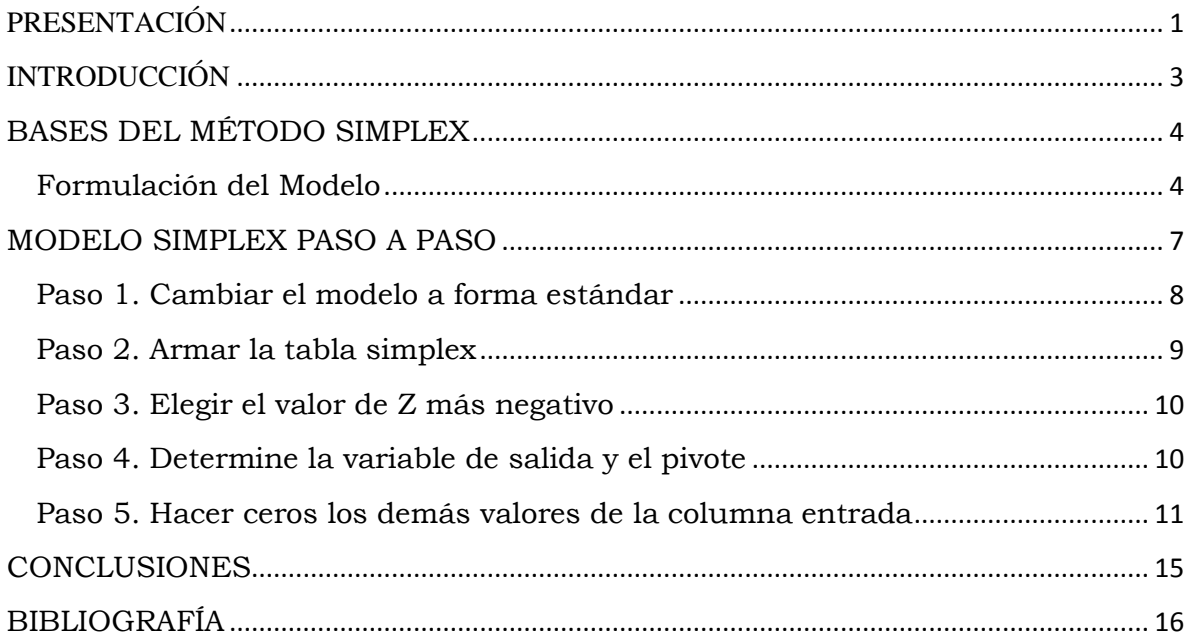

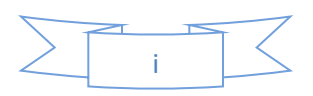

## <span id="page-2-0"></span>**PRESENTACIÓN**

Las matemáticas son el alfabeto con el cual Dios ha escrito el universo.

#### **Galileo Galilei**

Todas las personas toman decisiones de manera diaria y rutinaria, más aún aquellos quienes encabezan alguna empresa; sin embargo, trátese del ámbito que se trate, tomar una decisión es más complejo de lo que pudiera parecer ya que su efecto o consecuencia en ocasiones no es la que se espera.

El Método Simplex es una herramienta matemática básica en la toma de decisiones pero requiere de entender cada uno de sus pasos y la constancia de practicarlos. Minimizar costos o maximizar ganancias dependerá de las necesidades de cada empresa o sujeto, los caminos para tomarlos son infinitos pero cuando se trata de más de dos variables, el camino realmente óptimo se encuentra justo en este momento en sus manos.

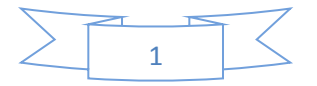

Modelos de Optimización es una asignatura enfocada a abrir la mente del alumnado con herramientas precisas para aplicar no sólo en cualquier empresa, sino en la toma de decisiones diaria. En la presente monografía usted no sólo conocerá el uso de los modelos, sino que enfocará su aprendizaje específico en el Método Simplex y podrá hacer uso de éste de una forma fácil y práctica.

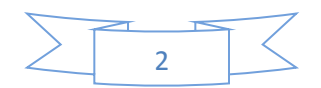

## <span id="page-4-0"></span>**INTRODUCCIÓN**

El Método Simplex, como parte de la programación lineal, es un método analítico capaz de resolver aquellos modelos que se vuelven complejos en el uso del método gráfico por el número de variables empleadas, por ejemplo: Si usted se traslada a su Universidad ¿cuántas opciones tiene para llegar? ¿se va caminando o en carro? Si decide irse en transporte ¿automóvil particular, transporte público, bicicleta, patines, de aventón? ¿Qué implica que usted opte por viajar en alguno de estos? ¿Cuántos recursos será necesario invertir? ¿Cuál es la ruta más corta?

¿Se da cuenta?... Son varios los factores a considerar, muchas las variables que contemplar y los resultados diferentes. Una pregunta clave: ¿Con cuántos recursos cuenta usted?, porque hasta el hombre más rico desea optimizar sus recursos sabiéndolos escasos, ¿a qué estamos limitados?

Ante este panorama que en las empresas se vuelve más complejo por el uso de materia prima, recursos implicados y productos fabricados, de ahí la importancia de éste método que facilitará el camino en el proceso de tomar una decisión.

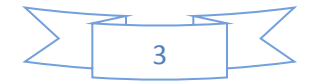

### **BASES DEL MÉTODO SIMPLEX**

<span id="page-5-0"></span>Desarrollado en 1947 por George B. Dantzing, el método simplex se ha convertido en el método general para resolver problemas de programación lineal, a diferencia del método gráfico puede ser usado cuando las variables del problema son más de 2 caracterizándose por buscar soluciones "mejores" que el método grafico para optimizar la función objetivo del problema.

Antes de desarrollar el método habrá que hacer algunas especificaciones:

#### <span id="page-5-1"></span>**Formulación del Modelo**

Usar un modelo matemático para la resolución de problemas es la base de la programación lineal recordando que modelo se refiere a la representación simplificada de la realidad; los modelos matemáticos en específico hacen uso de símbolos matemáticos y presentan elementos como:

- **Variables**: representan las incógnitas del problema
- **Restricciones**: se contemplan las limitaciones a las que se encuentra sujeta la resolución del problema considerando la escasez de recursos en tiempo y espacio.
- **Función objetivo**: representa la meta que se pretende alcanzar y en la cual se basan las decisiones principales para maximizar los beneficios o bien para minimizar los costos (considere que en la programación lineal el calificativo "lineal" hace referencia que las ecuaciones usadas en el modelo serán siempre de primer grado, es decir, sin exponentes).

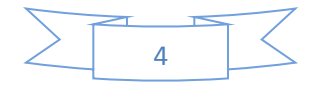

Sin embargo, los resultados no siempre deberán tomarse literalmente pues es deber del interprete considerar que hay factores externos como el cambio climático, la competencia, las condiciones de seguridad, entre otros; por lo tanto los resultados del modelo deberán ser usados como una base para el tomador de decisiones con el objetivo de conseguir los mejores resultados en diferentes situaciones. Por lo tanto, es importante señalar cuestiones que debe considerar la persona encargada del modelado

- Entre más sencillo sea el modelo, mejor será el resultado. Un modelo complejo no siempre será la mejor solución.
- El modelo debe ser validado antes de ser implementado para saber si representa la situación real y en caso de no ser así habrá que hacer los ajustes correspondientes.
- Si se hacen las cosas de manera apresurada, el modelo saldrá mal. Debe hacerse un minucioso análisis de la información recabada para identificar que en verdad será útil para el modelo.
- Los modelos son un herramienta más el tomador de decisiones tendrá siempre la última palabra.

#### Ejemplo:

La empresa "Kekos" se dedica a la producción de 3 tipos de lámparas: de escritorio, manuales y colgantes. Para su uso se destinan 3 materias primas básicas denominadas A, B y C de las cuales su uso por día para cada lámpara y la disponibilidad máxima diaria se encuentra en la siguiente tabla:

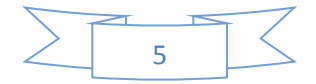

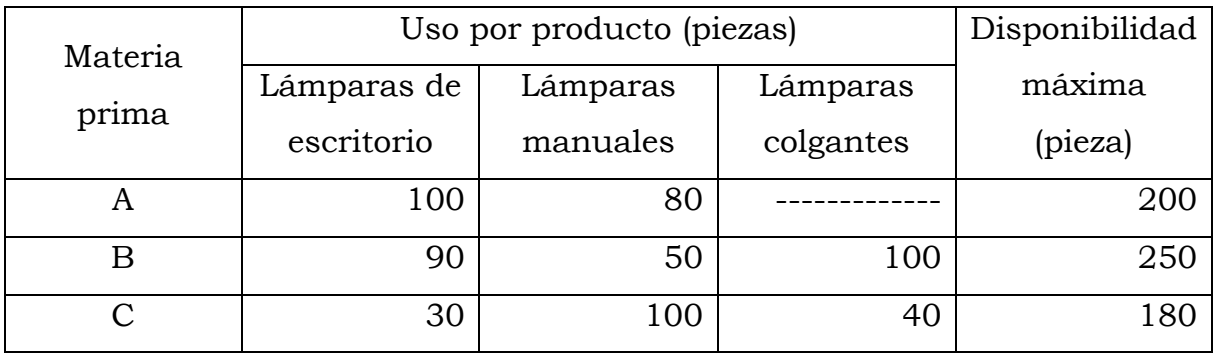

La utilidad (\$) que obtiene diariamente es

Lámparas de escritorio \$1000.00

Lámparas manuales \$500.00

Lámparas colgantes \$2500.00

\*Para formular el modelo el primer paso será identificar las variables y asignarles nombres, en este caso:

> $X_1 =$  Lámparas de escritorio  $X_2 =$  Lámparas manuales  $X_3 =$  Lámparas colgantes

\*Una vez que se tiene el primer paso se puede plantear la función objetivo, en este caso lo que se pretende es maximizar la ganancia (utilidad) por la venta de cada producto (como los datos de ganancia son diarios, así como el uso de materia prima no es necesario hacer ninguna conversión dejando los datos tal y como se presentan), por lo tanto la ecuación resultante es:

 $Max Z = 1000X_1 + 500X_2 + 2500X_3$ 

\* Las restricciones del modelo hacen referencia a la disponibilidad máxima que tenemos de cada una de las materias primas que se emplean en el proceso, de esta forma se obtiene:

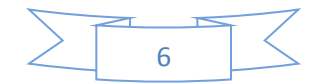

$$
100X_1 + 80X_2 \le 200
$$

Es decir, la materia prima A sólo se emplea para la fabricación de lámparas de escritorio y manuales en ciertas cantidades (100 y 80 respectivamente), su uso no puede ser mayor a las 200 piezas diarias (≤). Este procedimiento se hace con cuantas limitaciones se tenga, entonces:

$$
90X_1 + 50X_2 + 100X_3 \le 250
$$
  

$$
30X_1 + 100X_2 + 40X_3 \le 180
$$

\*Existe una restricción más llamada "de no negatividad" en la que nos indica que no se pueden producir cantidades negativas del bien X ¡no fabricamos menos 10 tazas o menos 5 lápices!

$$
X_1,X_2,X_3\,\geq 0
$$

Juntando la función objetivo y las restricciones el modelo queda conformado de la siguiente manera (s.a. significará que la función objetivo estará *sujeta a*):

$$
Max Z = 1000X_1 + 500X_2 + 2500X_3
$$
  
s.a  

$$
100X_1 + 80X_2 \le 200
$$
  

$$
90X_1 + 50X_2 + 100X_3 \le 250
$$
  

$$
30X_1 + 100X_2 + 40X_3 \le 180
$$
  

$$
X_1, X_2, X_3 \ge 0
$$

#### **MODELO SIMPLEX PASO A PASO**

<span id="page-8-0"></span>Considerando el modelo lineal como se conoció en el paso anterior (forma original), el método simplex requiere que éste se convierta a la forma estándar, es decir, cada restricción se convertirá en una igualdad además

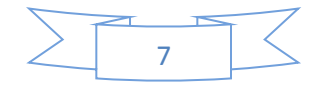

de incorporar *variables holgura* que permiten expresar la cantidad de recurso no utilizado durante las actividades

Se plantea el siguiente modelo en su forma original:

$$
Max Z = 100X_1 + 125X_2
$$
  

$$
6X_1 + 4X_2 \le 24
$$
  

$$
X_1 + X_2 \ge 800
$$
  

$$
X_1, X_2 \ge 0
$$

#### <span id="page-9-0"></span>**Paso 1. Cambiar el modelo a forma estándar**

Las desigualdades del tipo ≤ implican la cantidad no usada u holgura del recurso. Para convertirla en una igualdad y hacer uso de ella en el método simplex, se adiciona una variable holgura al lado izquierdo de la ecuación  $(S_n)$ , de tal forma que:

$$
6X_1+4X_2\leq 24
$$

Se convertirá en

$$
6X_1 + 4X_2 + S_1 = 24
$$

Por su parte una restricción del tipo ≥ representará un límite inferior para las actividades a las que se encuentra sujeta la función objetivo; por lo tanto, la cantidad por la que el lado izquierdo de la ecuación es mayor al lado derecho o límite se considera un excedente y para convertirla en una igualdad será necesario restar la variable de excedencia

$$
X_1 + X_2 \ge 800
$$

Se convertirá en

$$
X_1 + X_2 - S_2 = 800
$$

Deberán ponerse tantas variables holgura como restricciones existan.

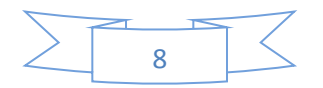

Por su parte, la función objetivo deberá cambiar de signo (de positivo a negativo y viceversa), de tal modo que.

$$
Max Z = 100X_1 + 125X_2
$$

Será:

$$
Max Z = -100X_1 - 125X_2
$$

De tal forma que el modelo estándar completo se escribirá así:

$$
Max Z = -100X1 - 125X2
$$
  

$$
6X1 + 4X2 + S1 = 24
$$
  

$$
X1 + X2 - S2 = 800
$$
  

$$
X1, X2, S1 S2 \ge 0
$$

Note que las variables holgura también se consideraran positivas, mayor a cero.

#### <span id="page-10-0"></span>**Paso 2. Armar la tabla simplex**

Los valores del modelo serán introducidos a la tabla simplex

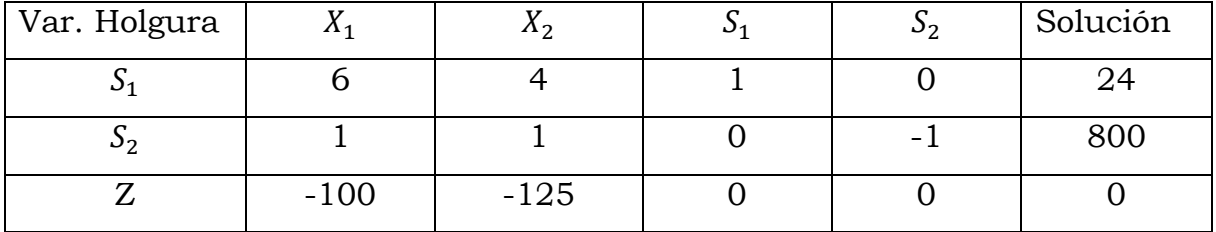

Observe que en la primer columna se han colocado las variables holgura  $(S_n)$  y en las filas, de acuerdo a dicha variable, se coloca la restricción que corresponde y en la última fila (ó llamado también renglón objetivo) los valores de la función objetivo. Cuando las variables holgura no aparecen el valor que tomará será cero.

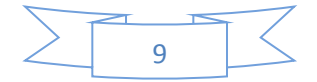

#### <span id="page-11-0"></span>**Paso 3. Elegir el valor de Z más negativo**

En la fila donde aparecen los datos de Z (la función objetivo) habrá que localizar el valor más negativo excluyendo la última columna. La columna en dónde se encuentre dicho valor se denominará *columna de entrada o columna de trabajo.*

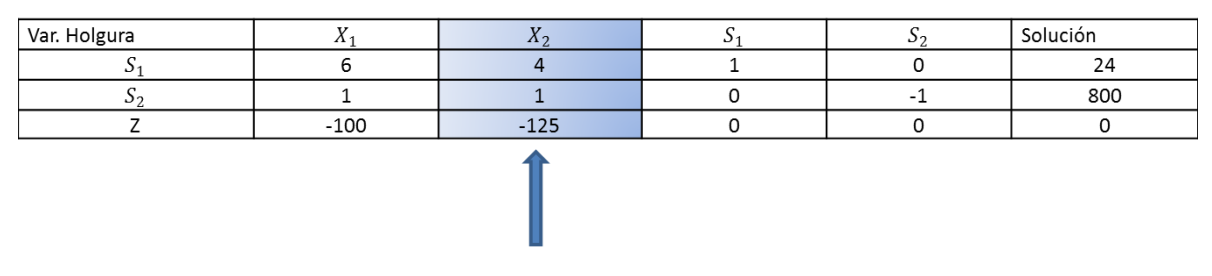

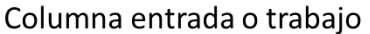

#### <span id="page-11-1"></span>**Paso 4. Determine la variable de salida y el pivote**

Dividiendo cada número de la columna solución entre los valores de la columna entrada (a excepción del renglón objetivo). Entonces:

$$
\frac{24}{4} = 6
$$

$$
\frac{800}{1} = 800
$$

Del resultado, se elige el valor positivo más pequeño sin tomar en cuenta los valores negativos y a la intersección se le denominará *pivote*.

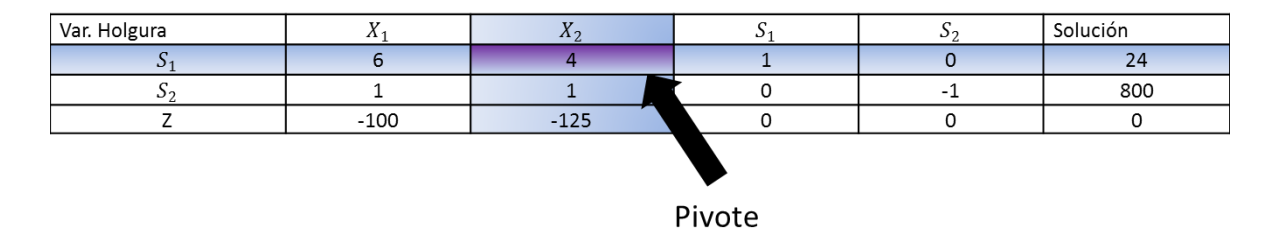

Es muy importante que el pivote tome el valor 1; si no se tiene ese valor habrá que dividir el renglón objetivo entre el valor del pivote.

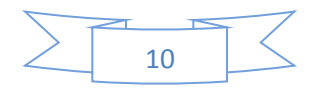

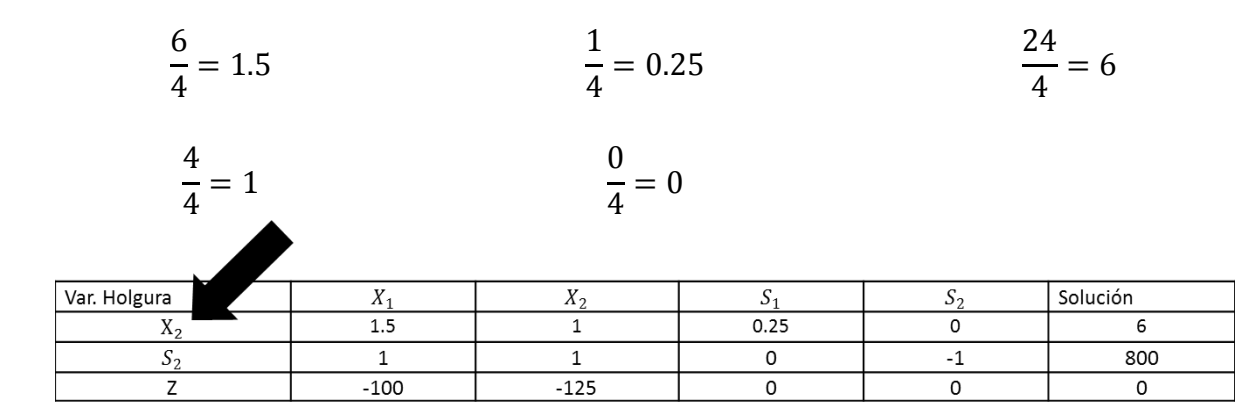

Los nuevos valores se colocarán en la tabla simplex, en el renglón que corresponde; en este caso  $s_1$  retomará el valor de la variable en donde se encontró la columna entrada  $X_2$ 

#### <span id="page-12-0"></span>**Paso 5. Hacer ceros los demás valores de la columna entrada**

Para el ejemplo los demás valores que deben hacerse cero son 1 y – 125

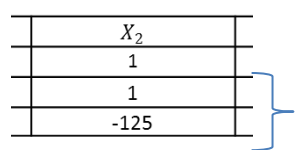

Para eso habrá que multiplicar el renglón  $X_2$  por el inverso del valor que se hará cero y a este resultado se le sumará al renglón que desea convertirse (donde está el inverso), de manera más precisa:

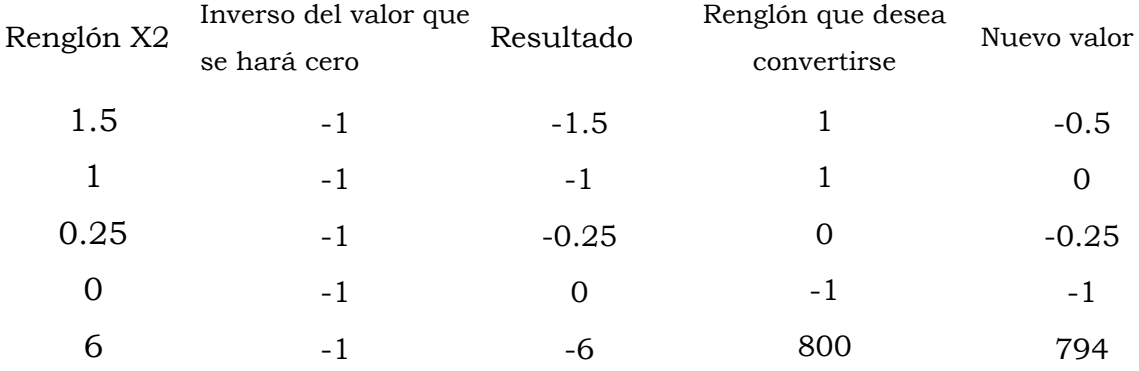

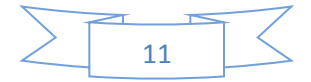

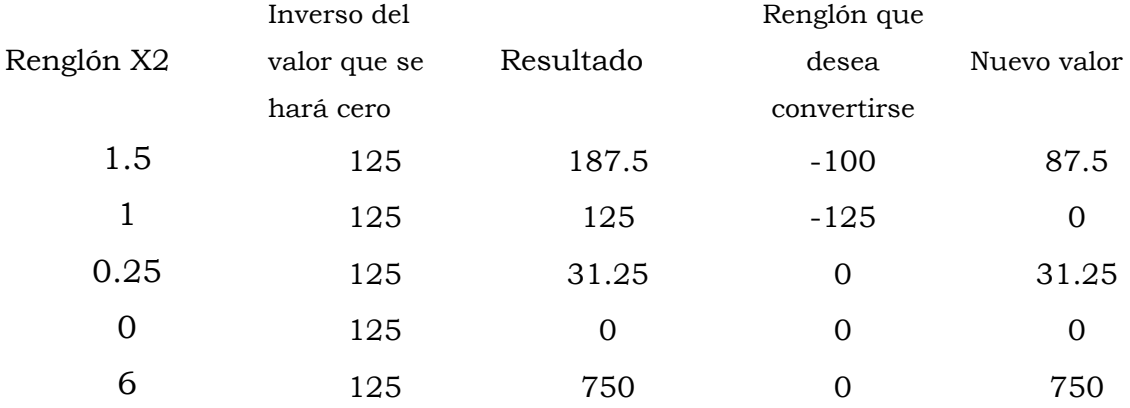

El nuevo valor encontrado se asignará en el renglón que corresponde:

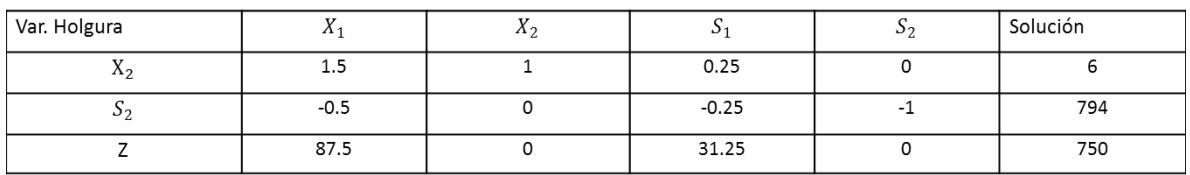

Como usted puede apreciar, los valores junto al pivote en la columna entrada se han convertido en ceros, señal de que hasta este momento se han hecho los cálculos correctos.

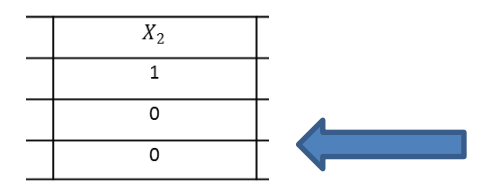

De la misma manera puede apreciar que en el renglón de Z ya no ha quedado ningún valor negativo, por lo tanto ya ha terminado el procedimiento

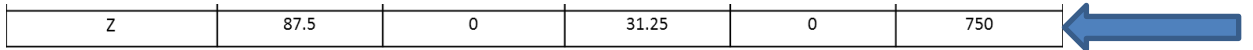

\*\*Nota: si hubiese un valor negativo en Z, habría que repetir el procedimiento a partir del paso 3.

Otra comprobación de que hemos llegado al final del procedimiento es usar precisamente los datos encontrados en la tabla simplex (específicamente

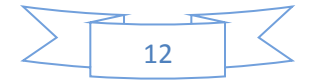

los de la columna solución) y sustituirlos en la función objetivo del modelo. Si recuerda en el procedimiento cambio el nombre de la variable holgura  $S_1$ por  $X_2$  y en la tabla simplex su solución ha sido de 6, mientras que Z ha tomado el valor de 750.

\*\*Nota: En este caso en la columna denominada Var. Holgura no se ha hecho sustitución en ningún momento por  $X_1$ , por lo que ésta tomará el valor de cero.

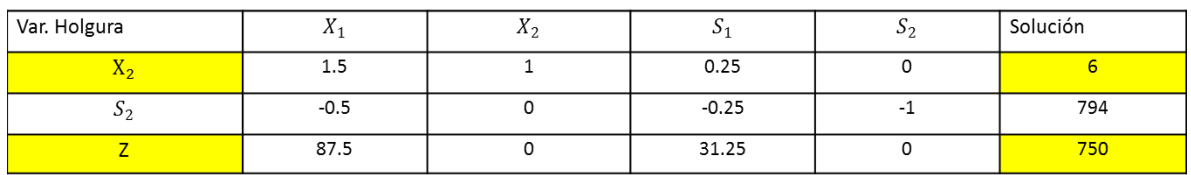

De tal forma que haciendo la sustitución en Z tenemos que

$$
Z = 100(0) + 125(6) = 750
$$

Por lo que se comprueba que la solución ha sido la adecuada.

Para que el lector pueda comprender a fondo el método simplex se sugieren los siguientes ejercicios:

1. Elabora el modelo matemático del siguiente problema.

Caramelos S. A. produce paletas y chocolates. Se utilizan 2 materiales básicos (Ay B). La disponibilidad máxima de A es de 6 ton. diarias; la de B es de 4 ton. Lo requisitos diarios de materia prima se resume en la tabla que sigue:

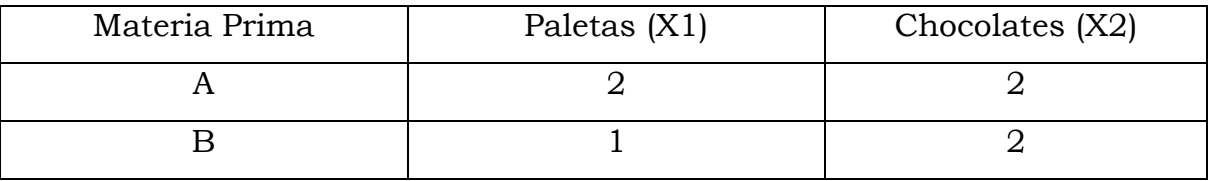

El precio por paleta es de \$20.00 y el de chocolate \$30.00

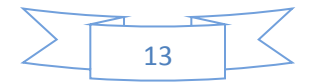

Resuelve el modelo anterior por medio del método simplex y escribe los valores de

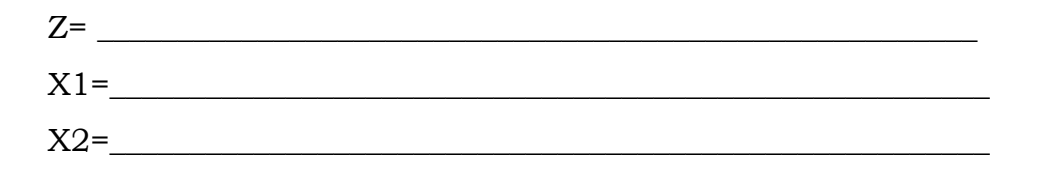

Solución<sup>1</sup>

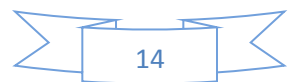

 1 Z=70 X1=2 X2=1

#### **CONCLUSIONES**

<span id="page-16-0"></span>Si bien el Método Simplex puede ser resuelto de forma algebraica, la forma tabular es apropiada para todos aquellos que se encuentran en un curso introductorio y que no necesariamente tengan el conocimiento del uso de matrices o poliedros.

El mercado y la constante competencia piden y exigen personas generadoras de ideas nuevas, pero justo cada idea requiere decisiones que implican una serie de recursos de toda índole.

Usted puede necesitar clavar un clavo y a pesar de tener un martillo puede preferir usar una piedra para lograr su fin, hoy la herramienta le ha sido dada pero usarla de manera adecuada le corresponde a usted.

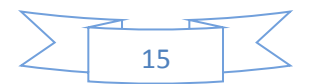

## **BIBLIOGRAFÍA**

<span id="page-17-0"></span>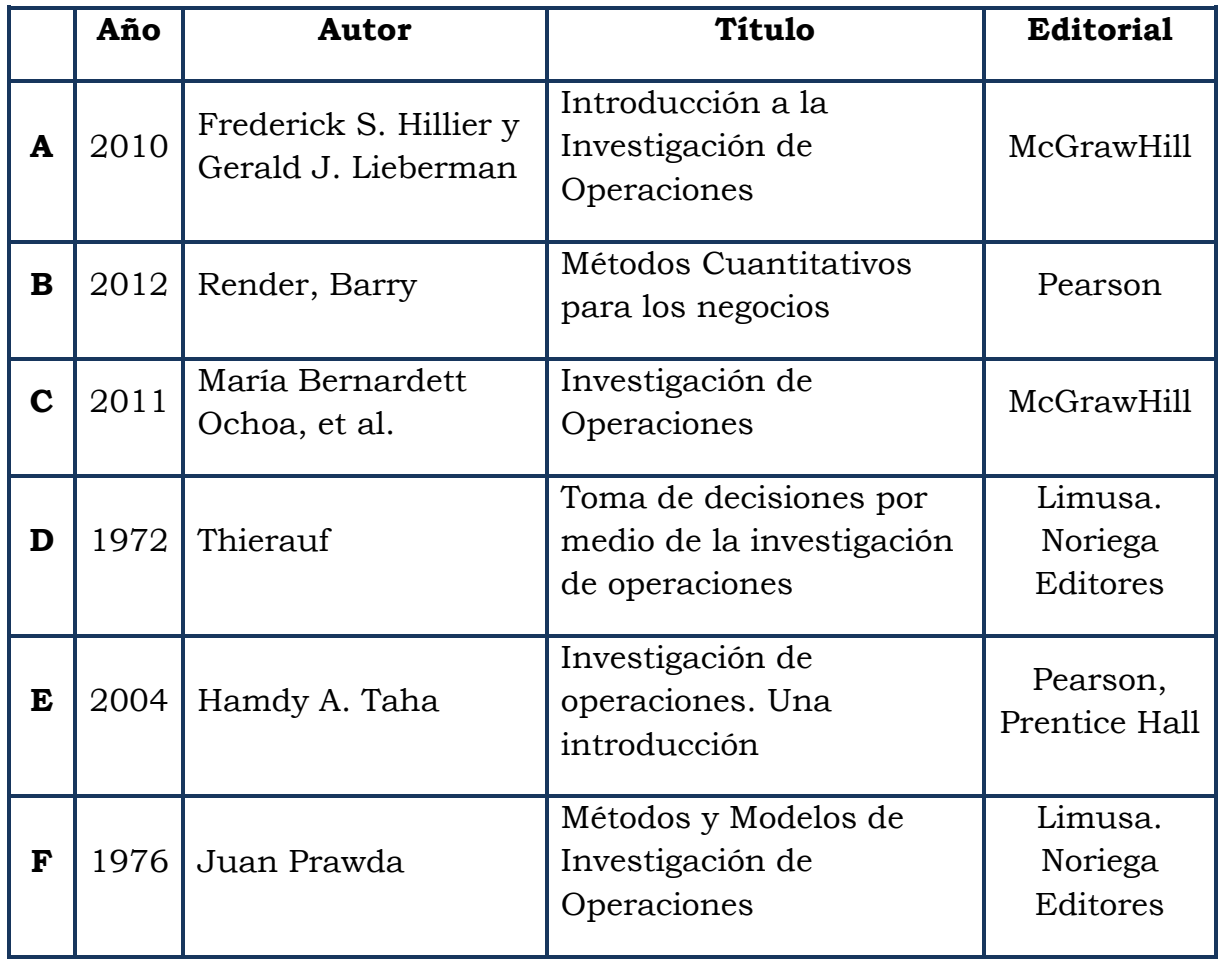

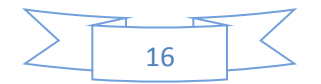